What is the result of this program?

```
let
f =proc
(
x) set
x = 1
  in let
y = 0
     in { (
f
y);
         y
}
```
Is it 0 or 1?

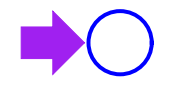

```
let f = proc(x) set x = 1in let y = 0in \{ (f y);
        y }
```
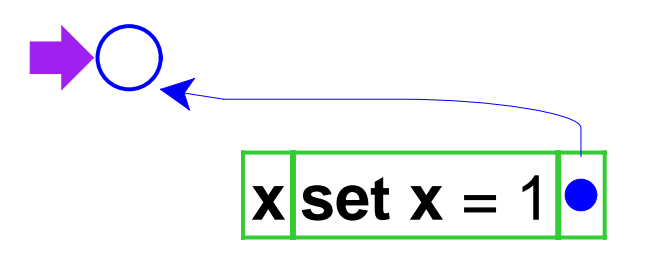

```
let
f =proc
(
x) set
x = 1
  in let
y = 0
     in { (
f
y);
         y
}
```
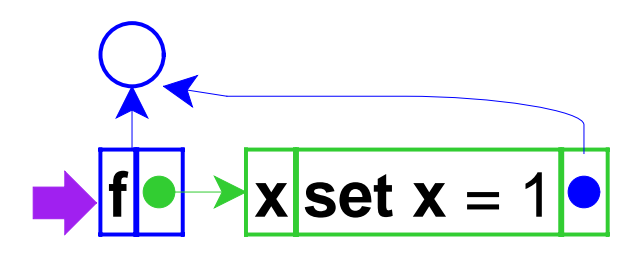

```
let
f =proc
(
x) set
x = 1
  in let
y = 0
     in { (
f
y);
         y
}
```
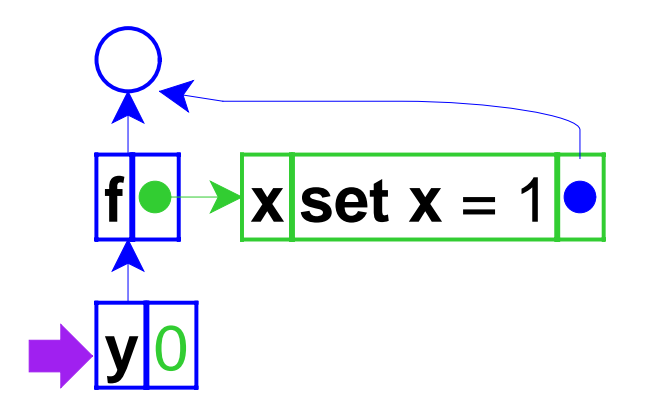

```
let
f =proc
(
x) set
x = 1
  in let
y = 0
     in { 
(
f
y
);
         y
}
```
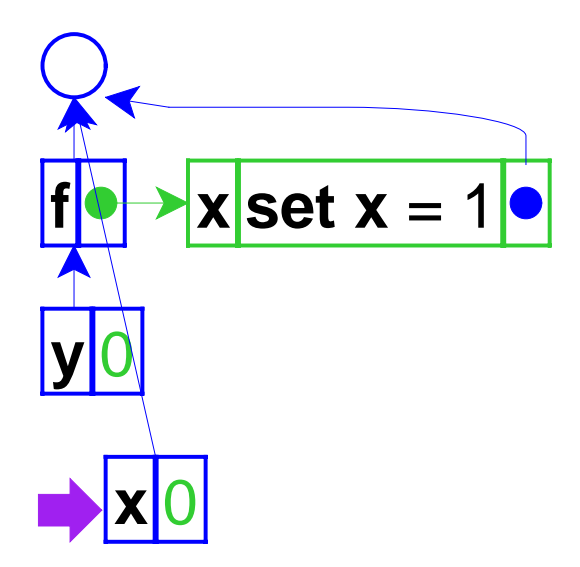

```
let f = proc(x) set x = 1in let y = 0in \{ (f y);
        y }
```
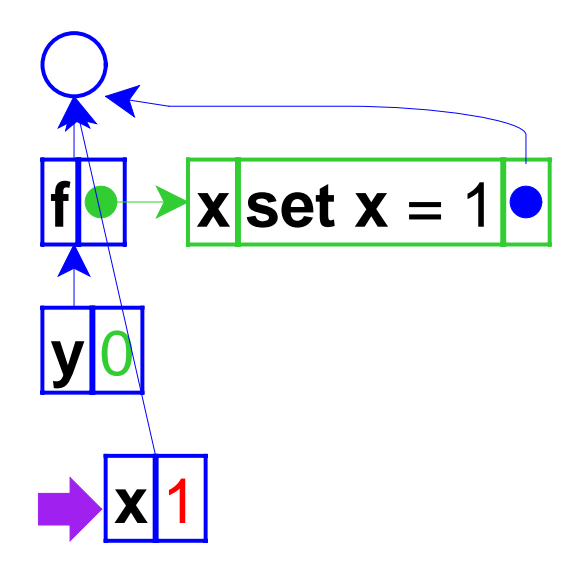

```
let f = proc(x) set x = 1in let y = 0in \{ (f y);
        y }
```
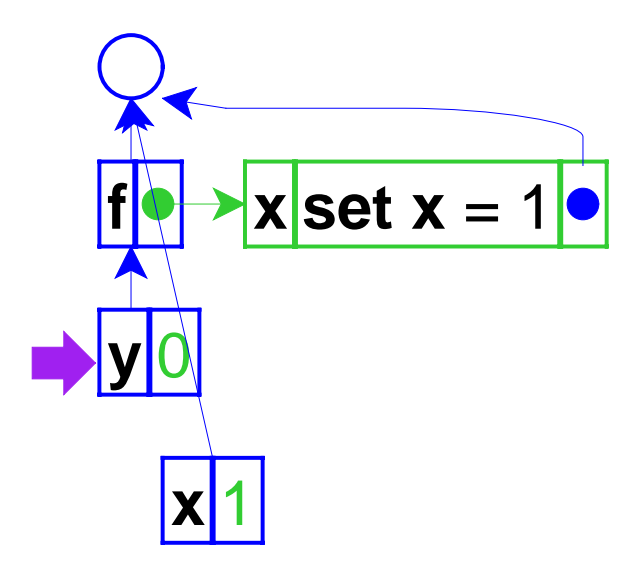

So the answer is 0

```
let
f =proc
(
x) set
x = 1
  in let
y = 0
     in { (
f
y);
         y
}
```
# **Variables in C++**

```
void f(int x) {
  x = 1;}
int main() {
   int y = 0;
   f(y);
   return y;
}
```
The result above is 0, too

# **Variables in C++**

```
void f(int& x) {
  x = 1;}
int main() {
   int y = 0;
   f(y);
   return y;
}
```
But the result above is 1

# **Variables in C++**

```
void f(int& x) {
  x = 1;}
int main() {
   int y = 0;
   f(y);
   return y;
}
```
This example shows **call-by-reference**.

The previous example showed **call-by-value**.

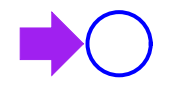

Adding call-by-reference parameters to our language

```
let
f =proc
(
&
x) set
x = 1
  in let
y = 0
     in { (
f
y);
         y
}
```
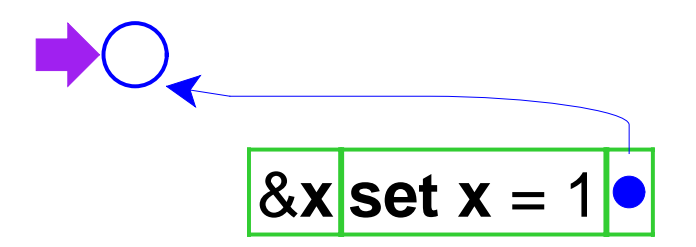

```
let
f =proc(&
x) set
x = 1
  in let
y = 0
     in { (
f
y);
        y
}
```
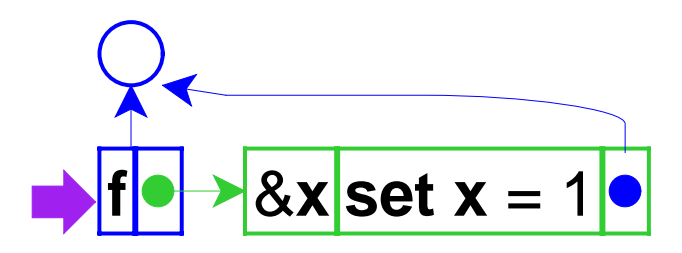

```
let
f =proc(&
x) set
x = 1
  in let
y = 0
     in { (
f
y);
        y
}
```
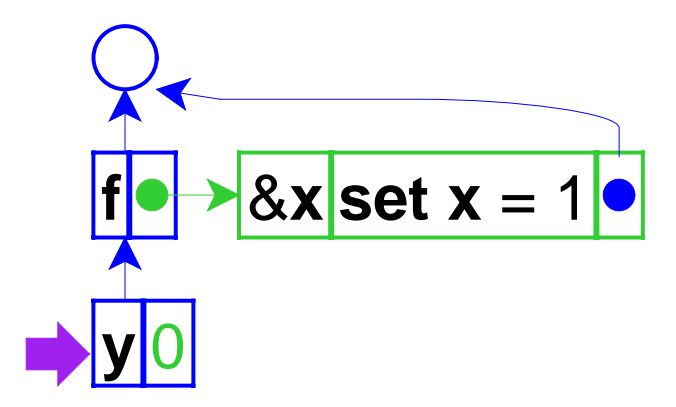

```
let
f =proc(&
x) set
x = 1
  in let
y = 0
     in { 
(
f
y
);
         y
}
```
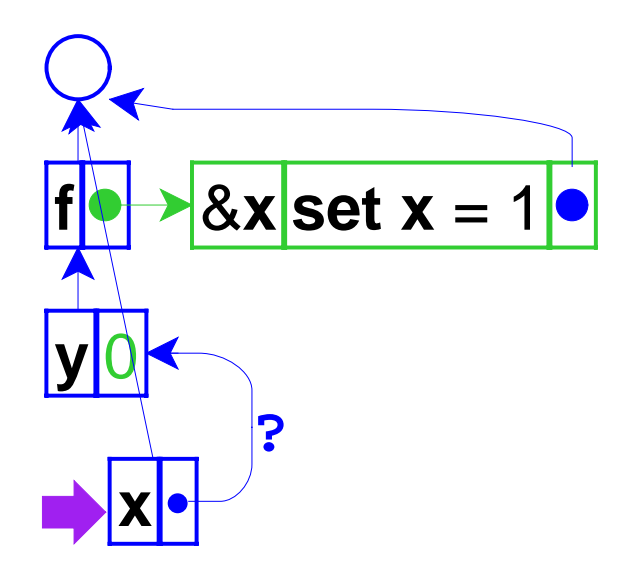

The pointer from one environment frame to another is questionable, because frames are supposed to point to values

```
let
f =proc(&
x) set
x = 1
  in let
y = 0
     in { (
f
y);
        y
}
```
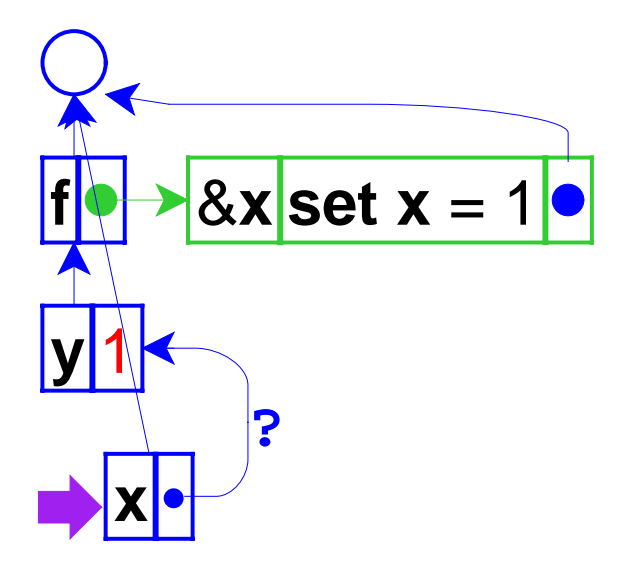

```
let
f =proc(&
x) set
x = 1
  in let
y = 0
     in { (
f
y);
        y
}
```
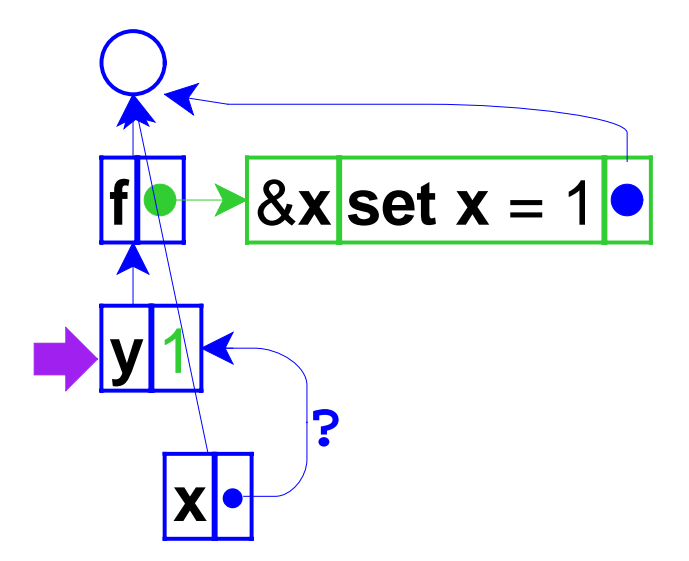

```
let
f =proc(&
x) set
x = 1
  in let
y = 0
     in { (
f
y);
        y
}
```
# **Interpreter Changes**

Same as before:

- Expressed values: Number + Proc
- Denoted values: Ref(Expressed Value)

The difference is that application doesn't always create a new location for a new variable binding

=> Separate *location* creation from *environment* extension

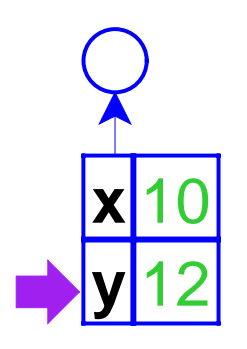

The old way

**let x** = 10  $y = 12$ **in** +( **x**,**y** )

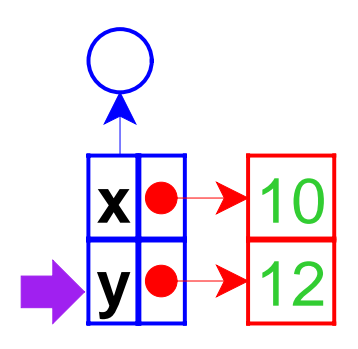

The new way

**let x** = 10  $y = 12$ **in** +( **x**,**y** )

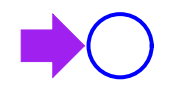

Do the previous evaluation the new way...

```
let f =proc(&x) set x = 1
  in let y = 0
    in { (f y);
       y }
```
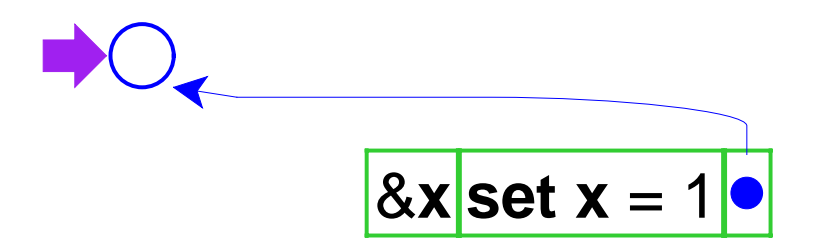

```
let f =proc(&x) set x = 1
  in let y = 0
    in { (f y);
       y }
```
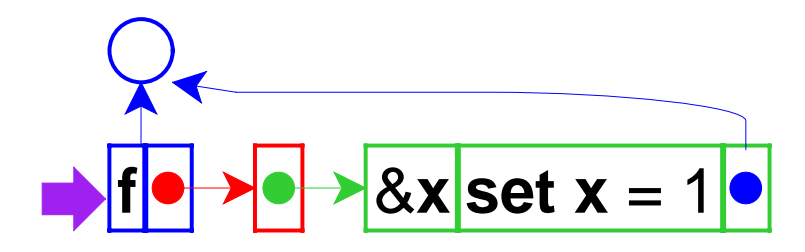

```
let f =proc(&x) set x = 1
  in let y = 0
    in { (f y);
        y }
```
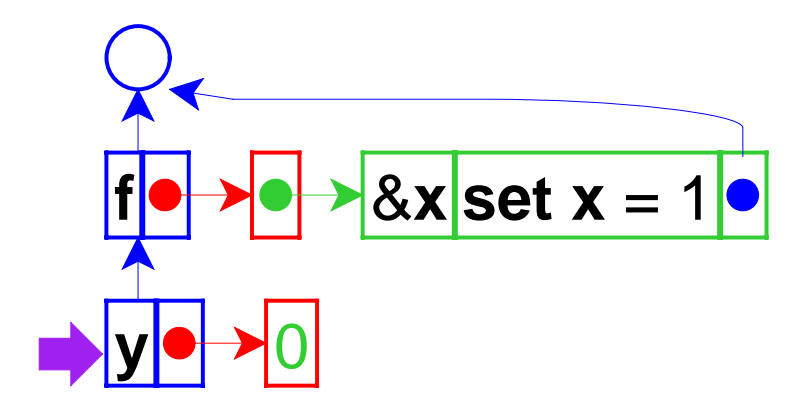

```
let f =proc(&x) set x = 1
  in let y = 0
    in { (f y);
       y }
```
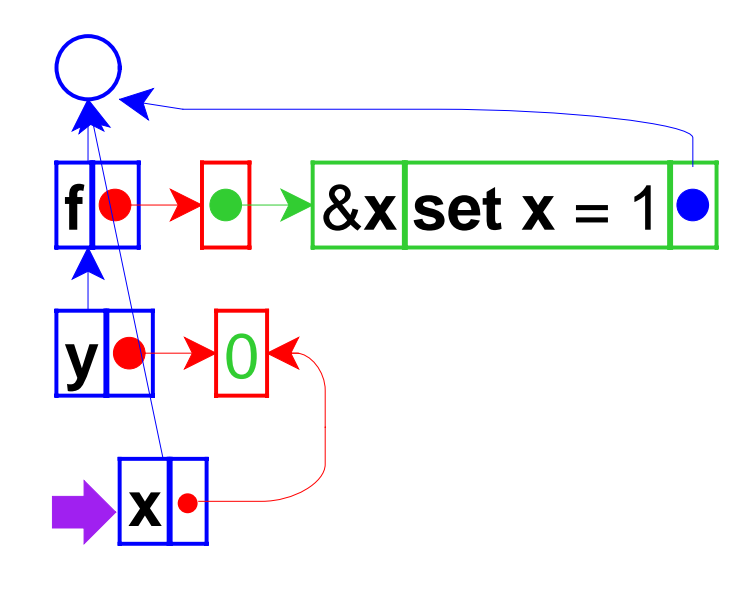

This time, the new environment frame points to a location box, which is consistent with other frames

```
let f =proc(&x) set x = 1
  in let y = 0
    in { (f y);
        y }
```
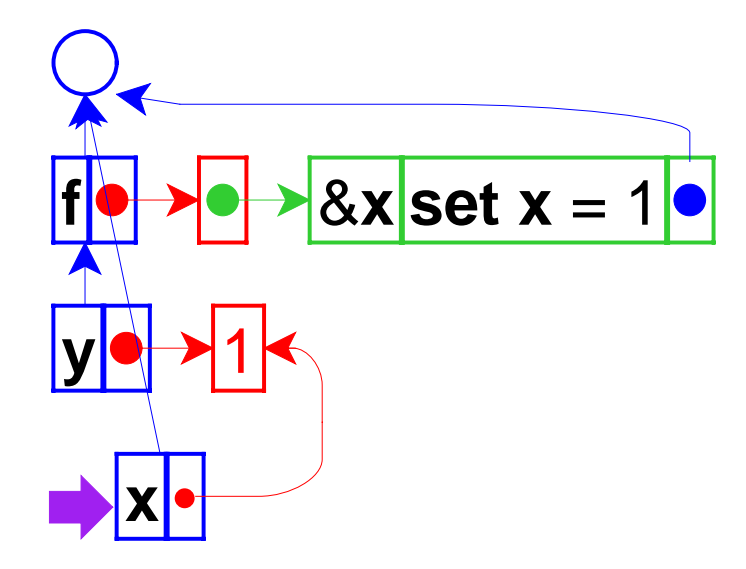

```
let f =proc(&x) set x = 1
  in let y = 0
    in { (f y);
       y }
```
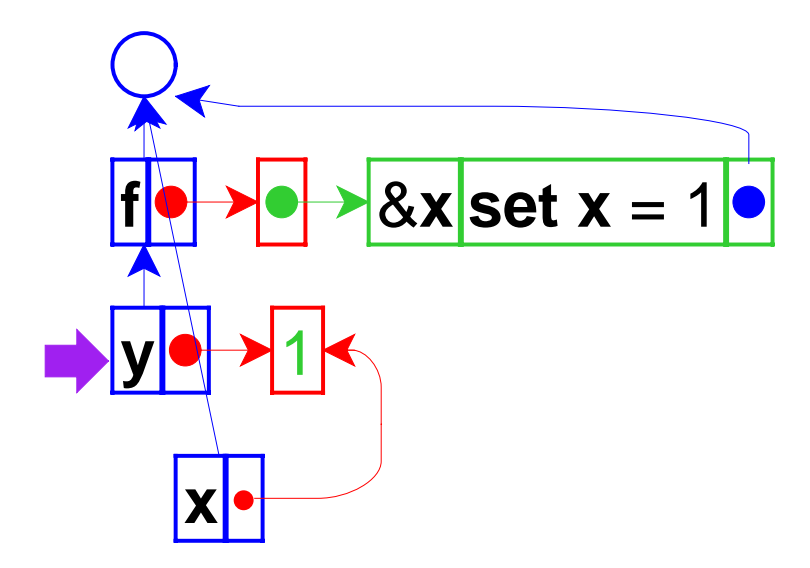

```
let f = proc(8x) set x = 1in let y = 0in \{ (f y);
        y }
```
### **Call-by-Reference with Non-variables**

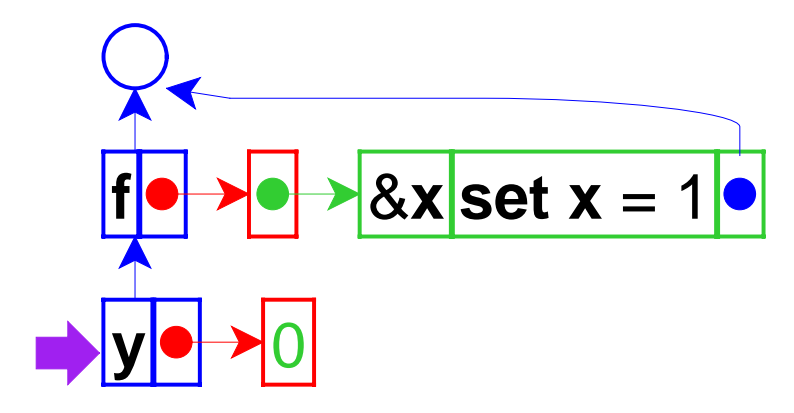

If call-by-reference argument is not a variable...

```
let
f =proc(&
x) set
x = 1
  in let
y = 0
     in { 
(
f 0);
         y
}
```
### **Call-by-Reference with Non-variables**

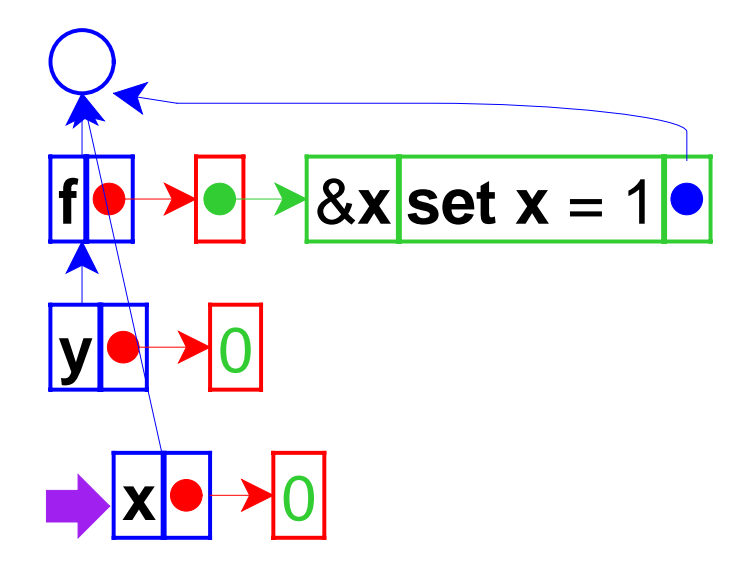

... create a location

```
let
f =proc(&
x) set
x = 1
  in let
y = 0
     in { (
f 0);
        y
}
```
# **Interpreter Changes**

- Add call-by-reference arguments (indicated by &)
- New **var** datatype, with **cbv-var** and **cbr-var** variants
- Create explicit locations for variables

**location : expval -> location location-val : location -> expval location-set! : location expval -> void**

- Change variable lookup to de-reference locations
- Change **set** to work on locations
- Add **eval-fun-rands** and change **apply-proc**

### **& versus \* in C++**

```
void f(int* x) {
  *_{x} = 1;}
int main() {
   int y = 0;
   f(&y);
   return y;
}
```
- This is back to **call-by-value**, but with a reference as a value
- To study this form of call, we can add explicit references to our language, too

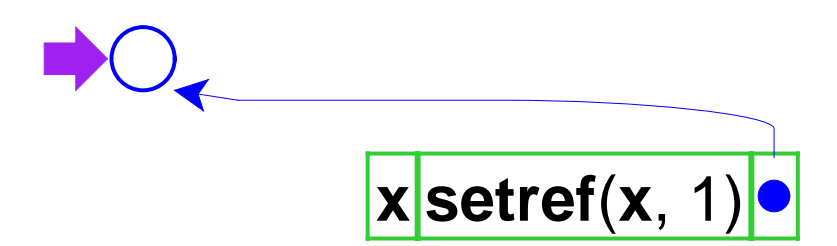

```
let f = proc(x) setref(x, 1)
in let y = 0in { (fref(y));
      y }
```
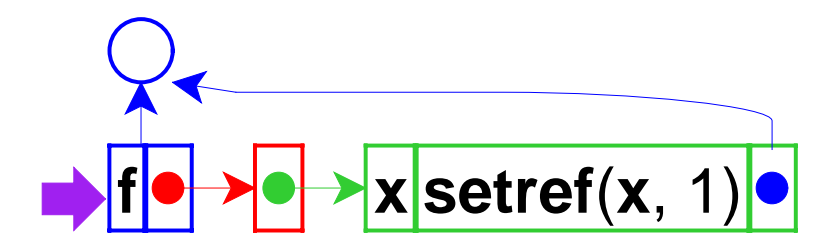

```
let f = proc(x) setref(x, 1)
in let y = 0in { (fref(y));
       \mathbf{y}
```
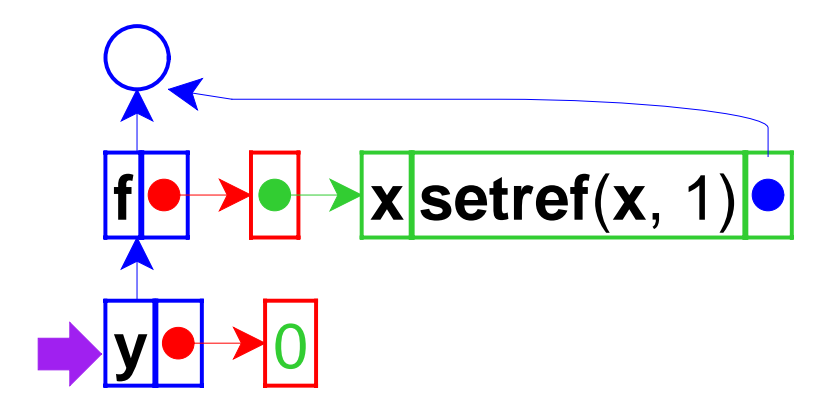

```
let f = proc(x) setref(x, 1)
in let y = 0in { (fref(y));
      y }
```
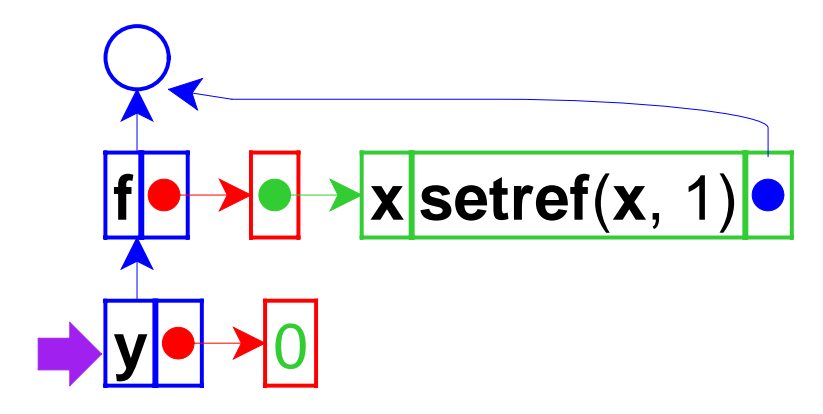

```
let f = proc(x) setref(x, 1)
in let y = 0in \{ (f ref(y));
       y }
```
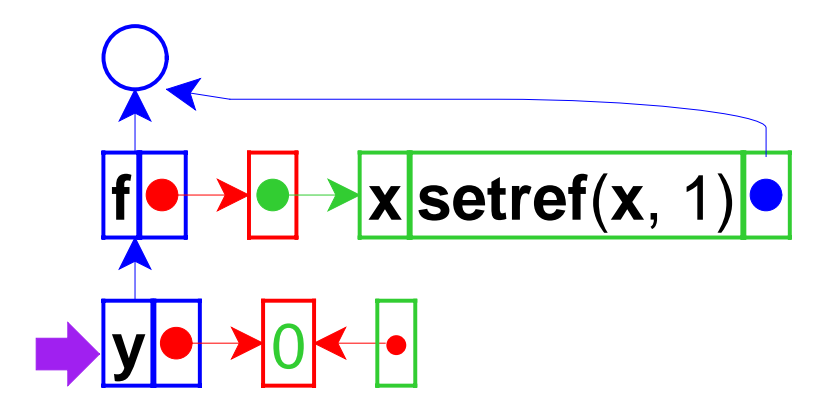

```
let f = proc(x) setref(x, 1)
in let y = 0in \{ (f ref(y));
       y }
```
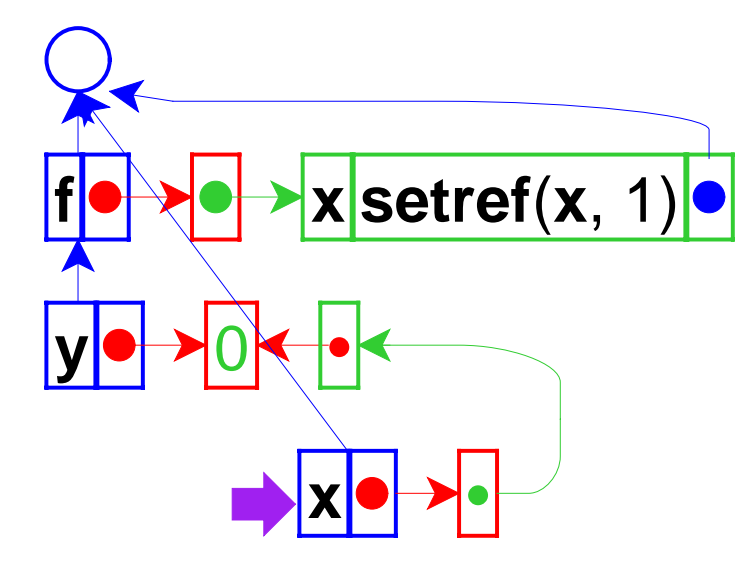

```
let f = proc(x) setref(x, 1)
in let y = 0in { (fref(y));
      y }
```
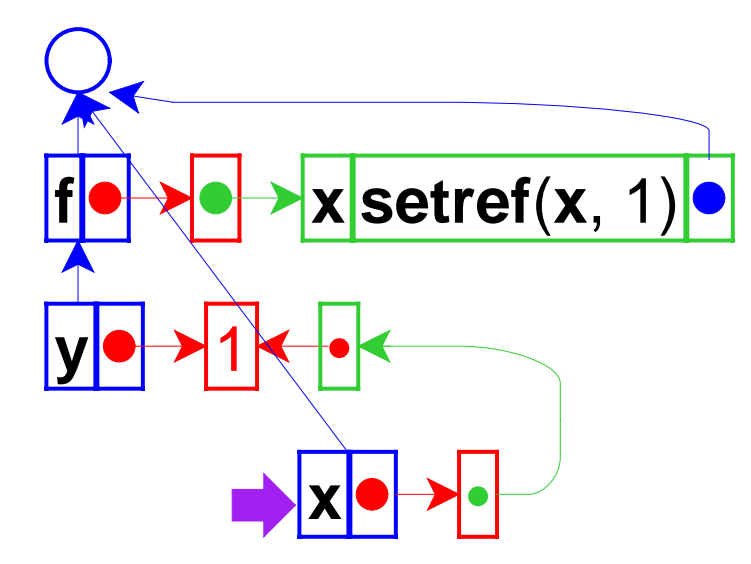

```
let f = proc(x) setref(x, 1)
in let y = 0in { (fref(y));
      y }
```
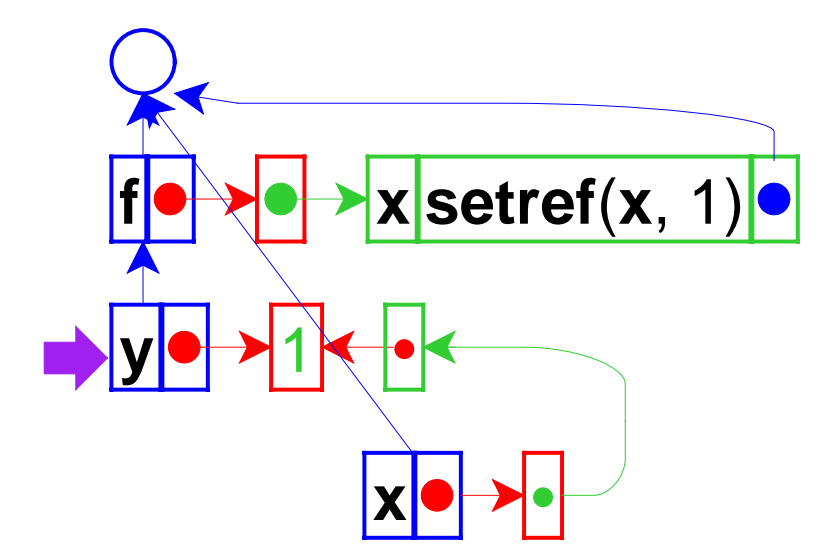

```
let f = proc(x) setref(x, 1)
in let y = 0in { (fref(y));
       y }
```
# **Interpreter Changes for References**

Revised language:

- Expressed vals: Number + Proc + Ref(Expressed Val)
- Denoted vals: Ref(Expressed Val)

Interpreter changes:

- Add reference values
- Add **ref** form and **setref** primitive

# **Lazy Evaluation of Function Arguments**

**let f** <sup>=</sup>**proc** ( **<sup>x</sup>**)0 **in** ( **f** +(1,+(2,+(3,+(4,+(5,6))))))

The computed 21 is never used.

What if we were *lazy* about computing function arguments (in case they aren't used)?

# **Lazy Evaluation of Function Arguments**

One way to laziness:

```
let
f =proc
(xthunk)0
 in (
f proc()+(1,+(2,+(3,+(4,+(5,6))))))
```

```
let
f =proc
(xthunk)-((xthunk), 7)
 in (
f proc()+(1,+(2,+(3,+(4,+(5,6))))))
```
By using **proc** to delay evaluation, we can avoid unnecessary computation.

How about making the language compute function arguments lazily in *all* applications?

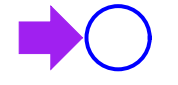

**let f** <sup>=</sup>**proc** ( **<sup>x</sup>**)0 **in** ( **f** +(1,2))

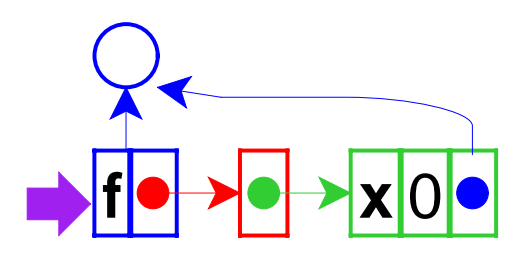

let  $f = proc(x)0$ in  $(f+(1,2))$ 

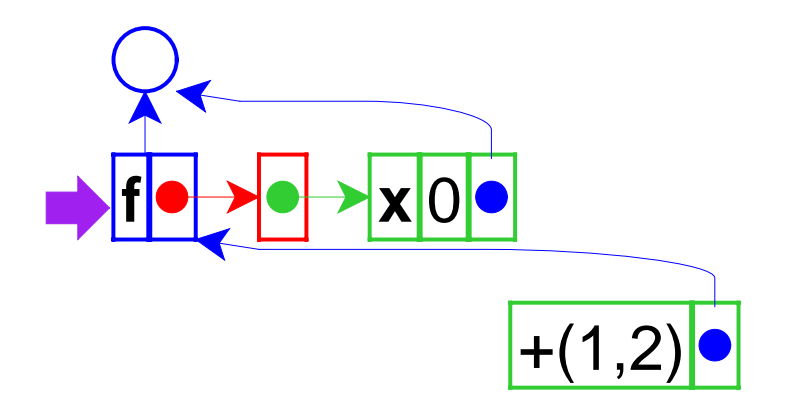

Application creates a new kind of green box, with two slots: a **thunk**

**let f** <sup>=</sup>**proc** ( **<sup>x</sup>**)0 **in** ( **f** +(1,2))

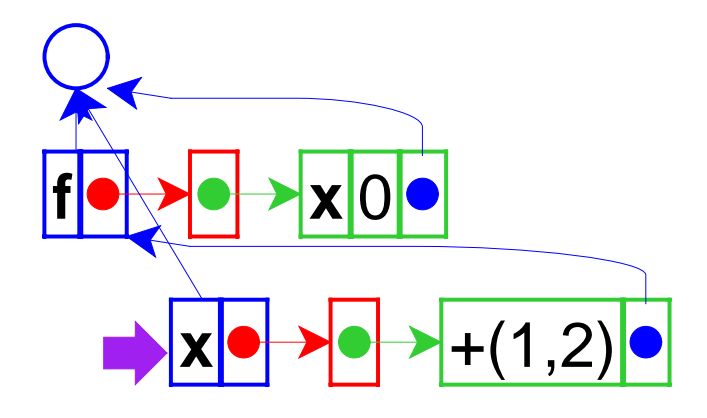

**let f** <sup>=</sup>**proc** ( **x** ) 0 **in** ( **f** +(1,2))

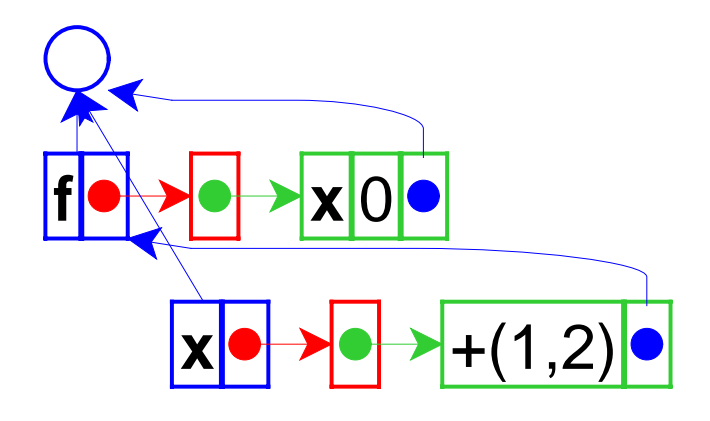

The result is 0

**let f** <sup>=</sup>**proc** ( **<sup>x</sup>**)0 **in** ( **f** +(1,2))

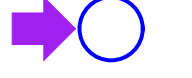

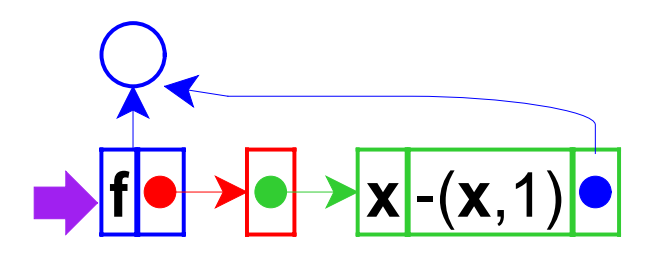

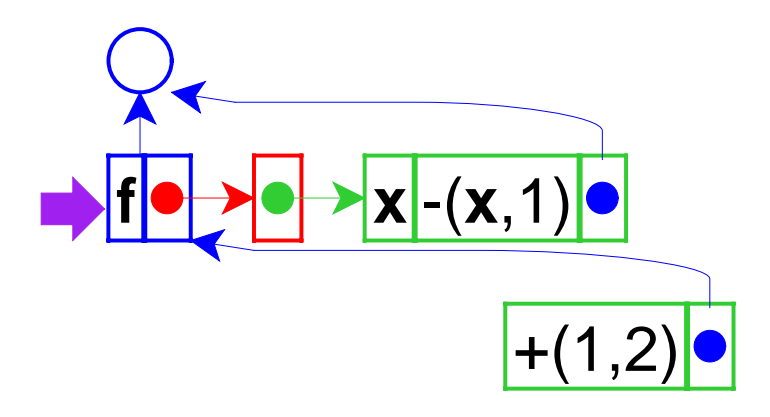

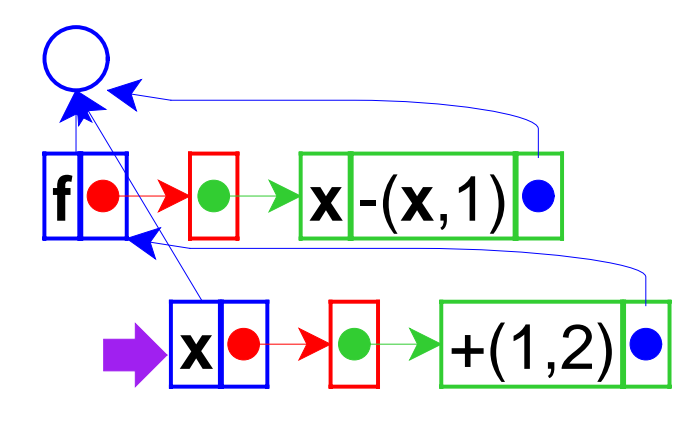

lookup of **x**...

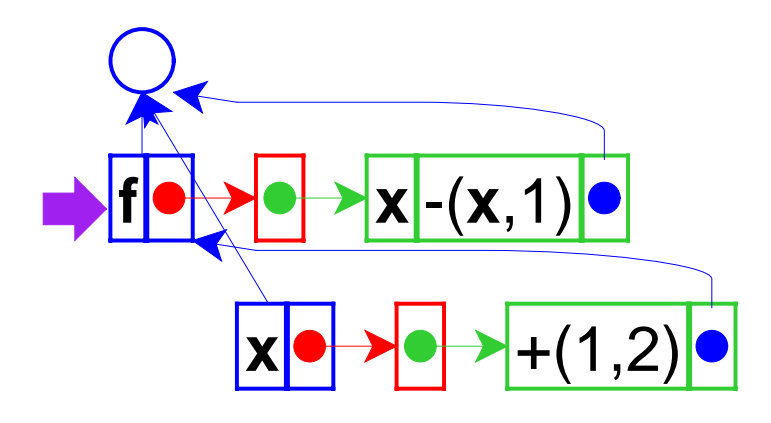

... forces evaluation of the thunk

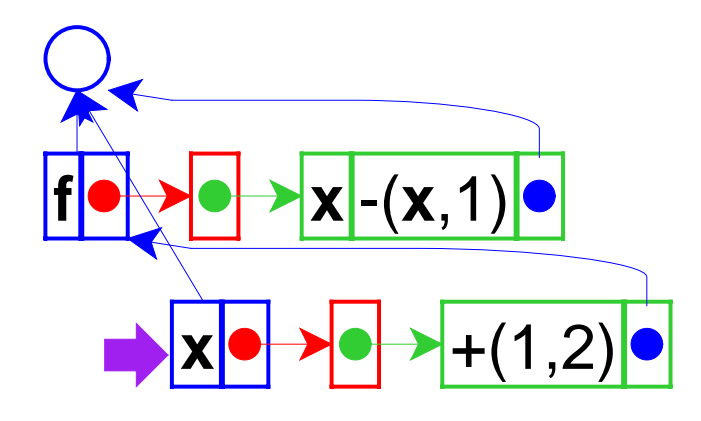

so 3 is the value of **x**

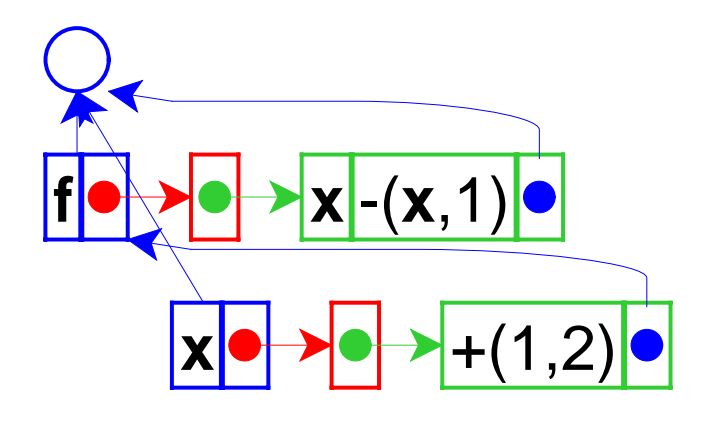

The result is 2

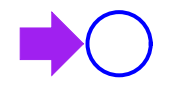

Lazy expression that needs its environment...

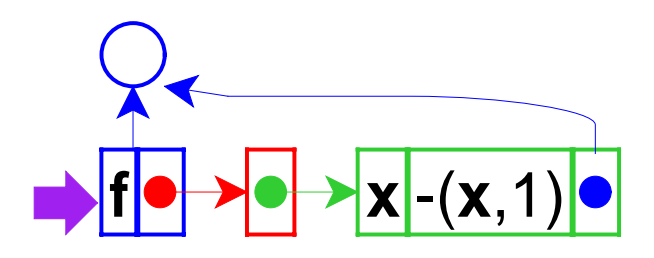

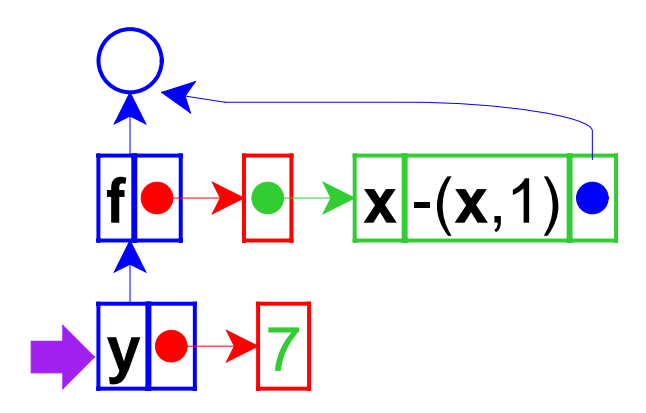

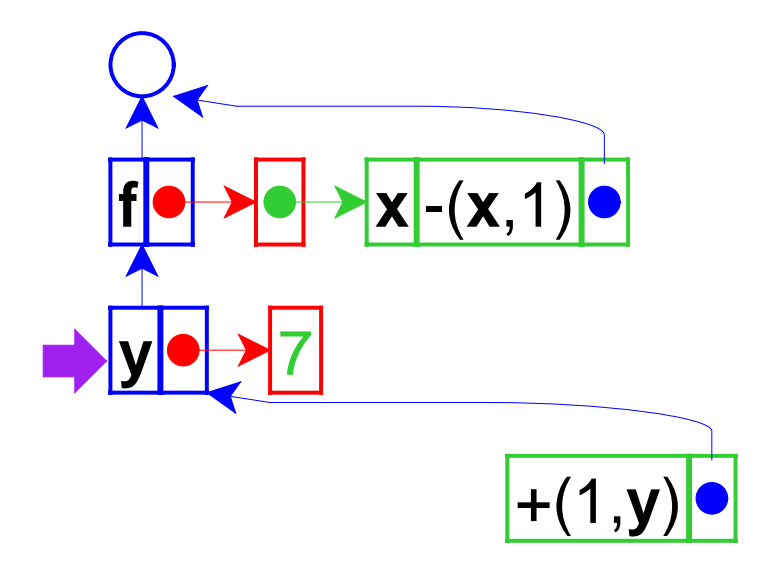

```
let
f =proc
(
x)-(
x,1)
 in let
y = 7
    in
(
f +(1,
y))
```
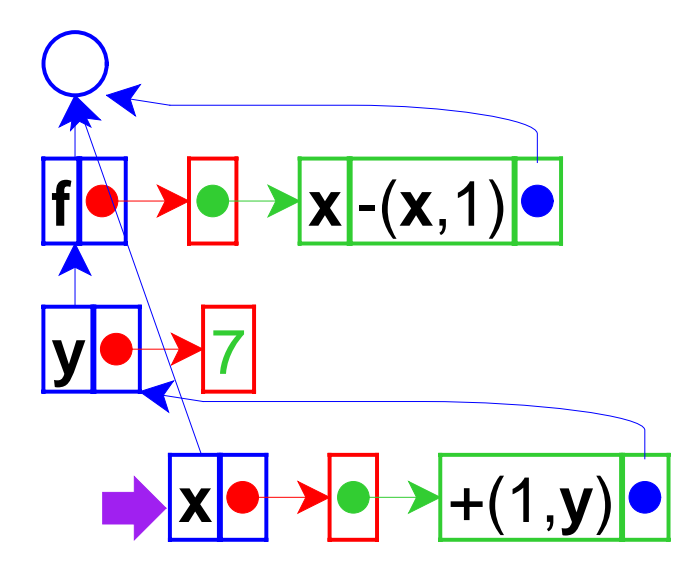

Evaluation of **x** forces the thunk...

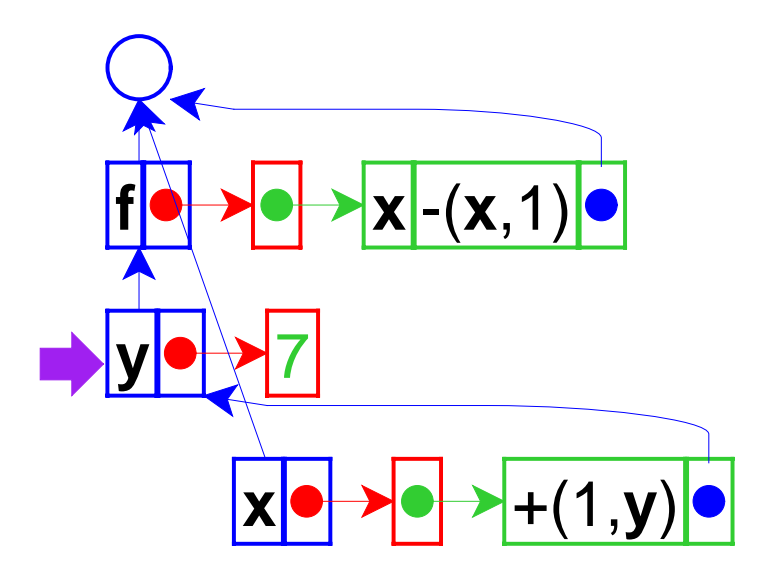

Triggering evaluation with the thunk's environment, not the current one

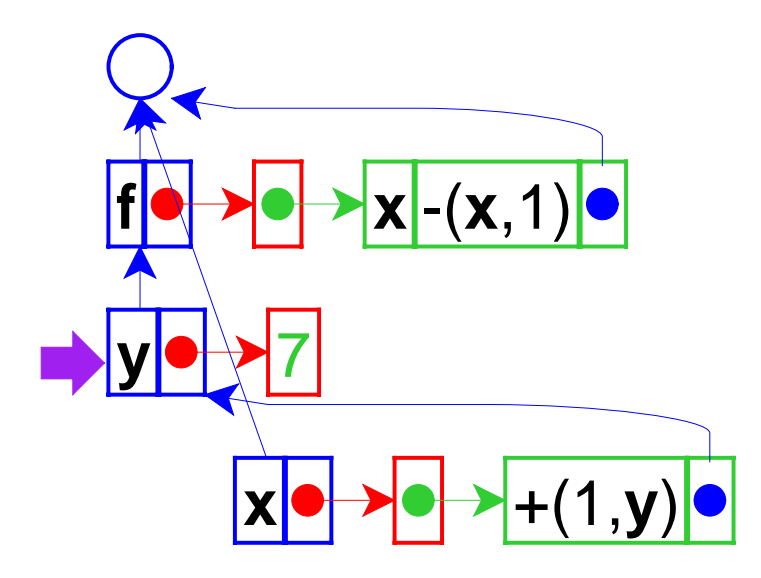

(The result will be 7)

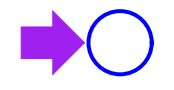

What if the right-hand side for **y** is an expression, instead of a value?

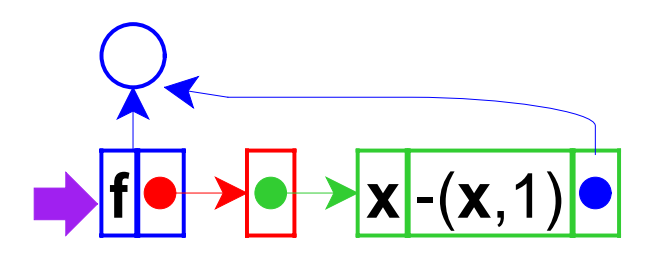

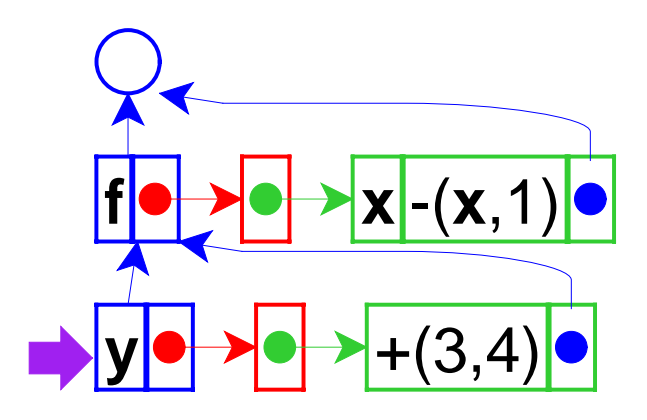

Added thunk for the value of **y**

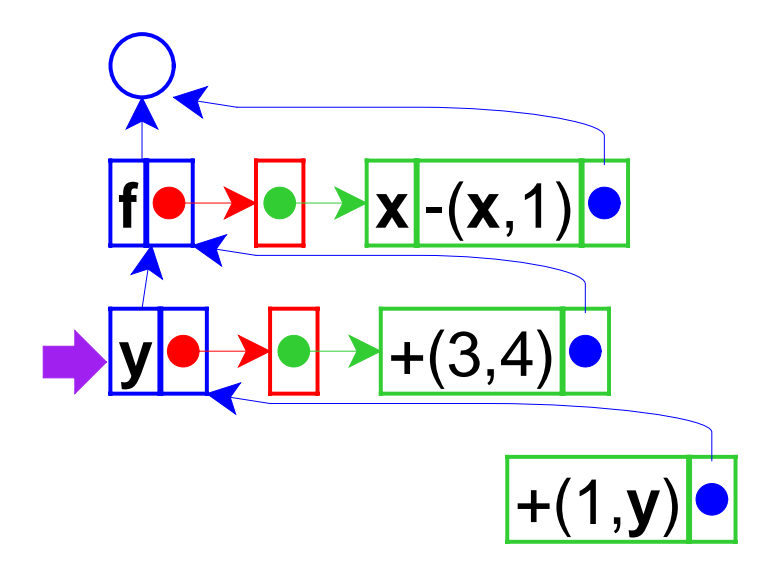

Another thunk for the argument of **f**

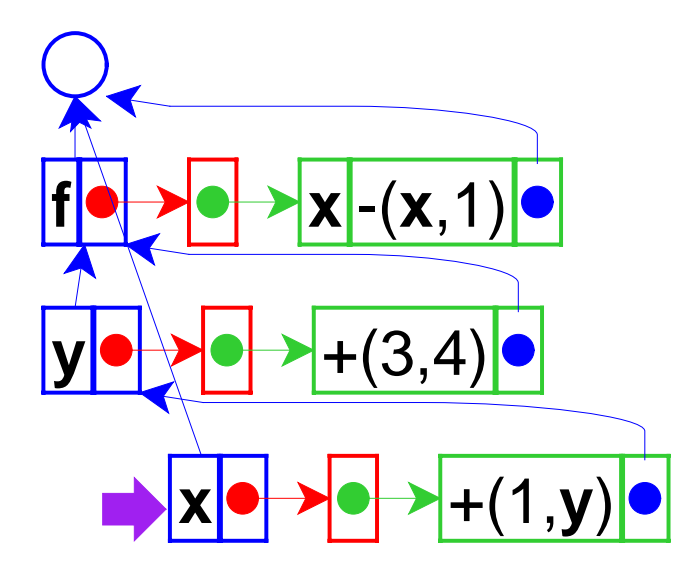

Evaluation of **x** forces a thunk...

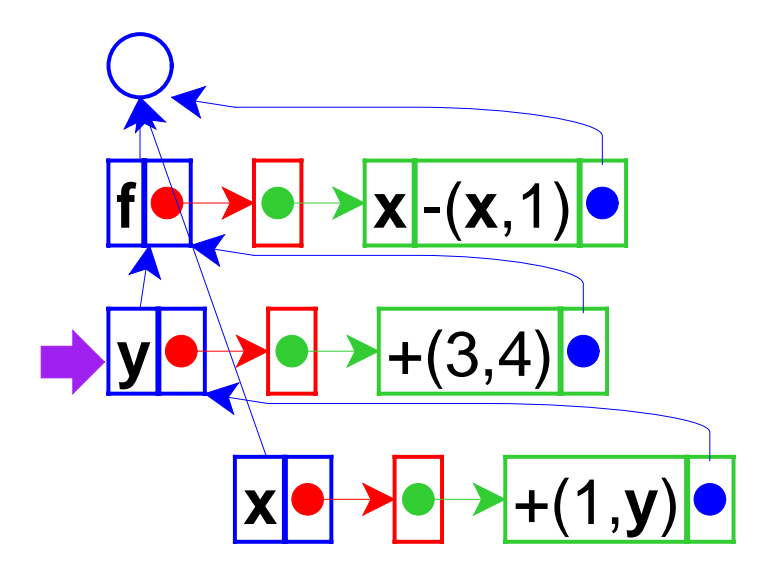

which, in turn, forces another thunk...

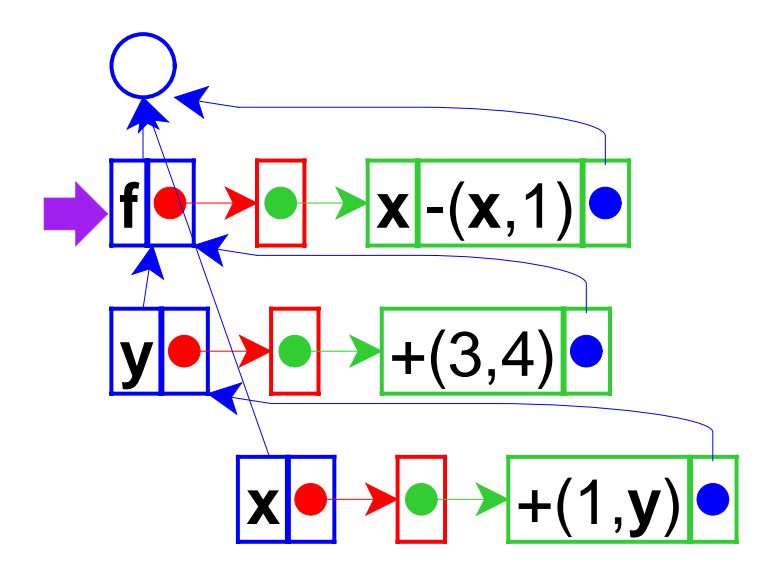

and so on (to get 7)

# **Implementing Lazy Evaluation**

Interpreter changes:

- Change **eval-fun-rands** to create thunks
- Change variable lookup to force thunk evaluation

(Implement in DrScheme)

# **Call-by-Name and Call-by-Need**

The lazy strategy we just implemented is **call-by-name**

- Advantage: unneeded arguments are not computed
- Disadvantage: needed arguments may be computed many times

**let f** <sup>=</sup>**proc** ( **<sup>x</sup>**)+( **<sup>x</sup>**,+( **<sup>x</sup>**,**<sup>x</sup>**)) **in** ( **f** +(1,+(2,+(3,+(4,+(5,6))))))

Best of both worlds: **call-by-need**

• Evaluates each lazy expression once, then remembers the result

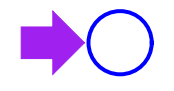

Start as before...
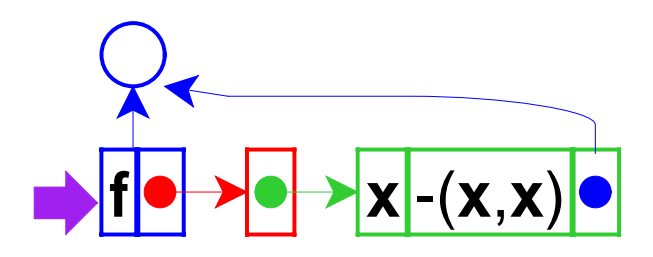

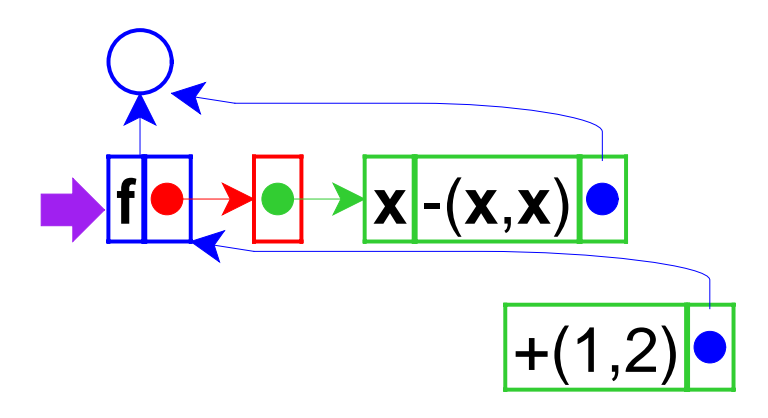

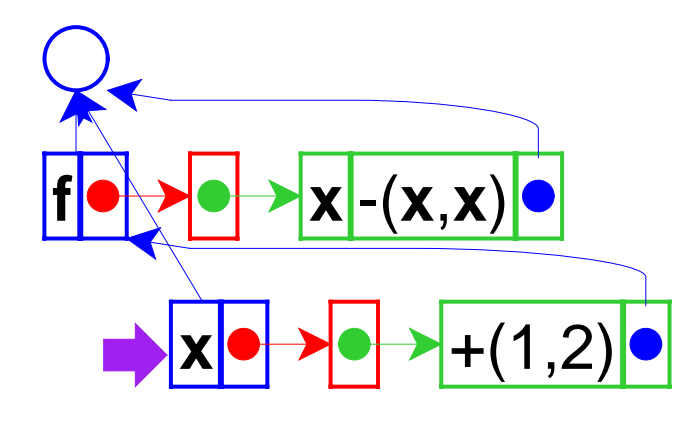

lookup of **x**...

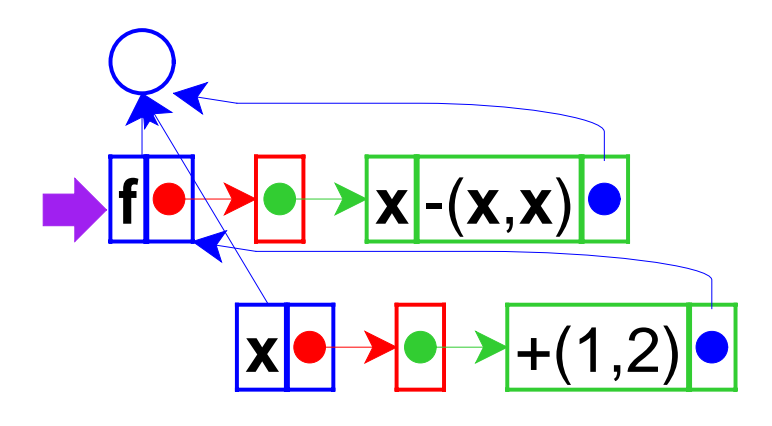

... forces evaluation of the thunk to get 3

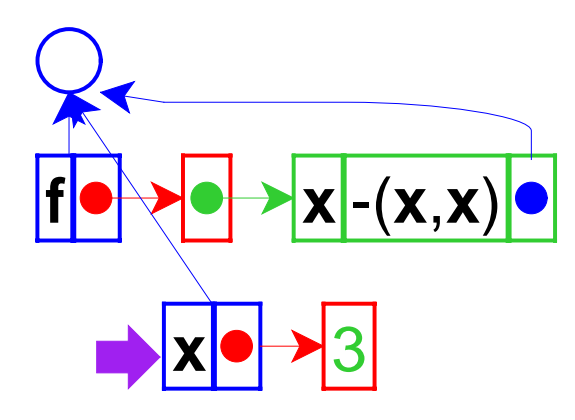

so change **x** to 3 --- which is the essence of call-by-need

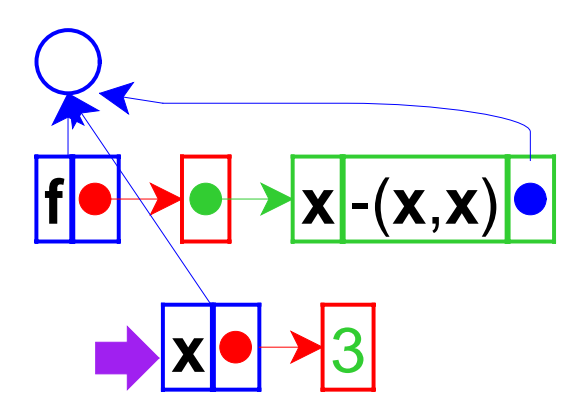

lookup of **<sup>x</sup>** again gets 3

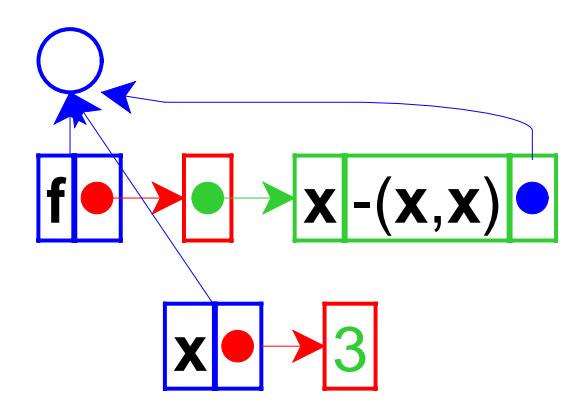

(The result is 0)

```
let
f =proc(&
x) set
x = 1
  in let
y = 0
     in { (
f
y);
        y
}
```
# **Implementing Call-by-Need**

Interpreter changes:

• Change variable lookup to replace thunks in locations with their values

(Implement in DrScheme)

# **Calling Convention Terminology**

- Call-by-name and call-by-need = **lazy** evaluation
- Call-by-value = **eager** evaluation

Call-by-reference can augment either...

... but the combination of reference and laziness is difficult to reasonabout

### **Popular Calling-Convention Choices**

- Most languages are call-by-value
	- C, C++, Pascal, Scheme, Java, ML, Smalltalk...
- Some provide call-by-reference

○ C++, Pascal

• A few are call-by-need

Haskell

• Practically no languages are call-by-name

### **Popularity of Laziness**

Why don't more languages provide lazy evaluation?

• Disadvantage: evaluation order is not obvious

```
letx = 0 
f =...in let
y =set
x=1
       z =setx=2in { (
f
y
z) ; 
x }
```
# **Popularity of Laziness**

Why do some languages provide lazy evaluation?

- Evaluation order does not matter if the language has no **set** form
- Such languages are called **purely functional**
	- Note: call-by-reference is meaningless in a purely functional language
- A language with **set** can be called **imperative**

### **Laziness and Eagerness**

Even in a purely functional language, lazy and eager evaluation can produce different results

> **let f** <sup>=</sup>**proc** ( **<sup>x</sup>**)0 **in** ( **f** [loop forever])

- Eager answer: none
- Lazy answer: 0

# **Summary**

- Call-by-reference
	- $\circ$  split location from environment representation
	- handle function arguments/variables specially
- Call-by-name
	- $\circ$  thunk all argument expressions
	- modify variable lookup to evaluate thunks
- Call-by-need
	- $\circ$  revise variable lookup to install computed thunk result